## **Practical Data Science**

 An Introduction to Supervised Machine Learning and Pattern Classification: The Big Picture

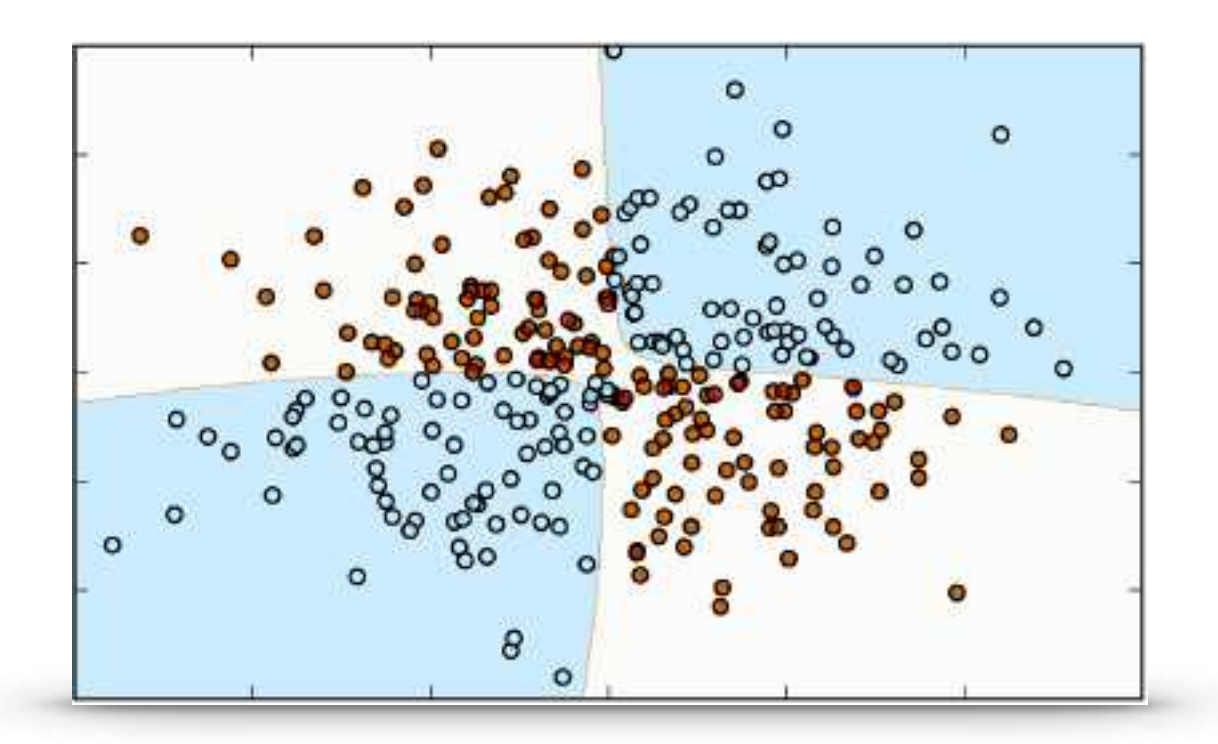

**Sebastian Raschka**

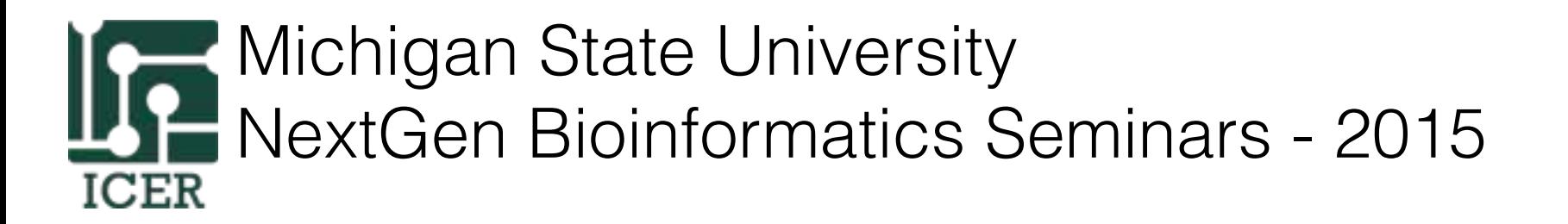

Feb. 11, 2015

## A Little Bit About Myself ...

PhD candidate in Dr. L. Kuhn's Lab:

Developing software & methods for

- Protein ligand docking
- Large scale drug/inhibitor discovery

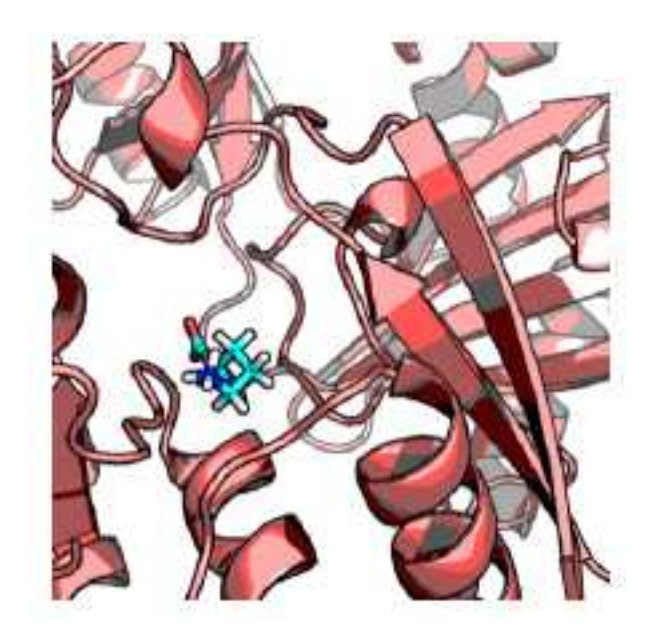

*and some other machine learning side-projects …*

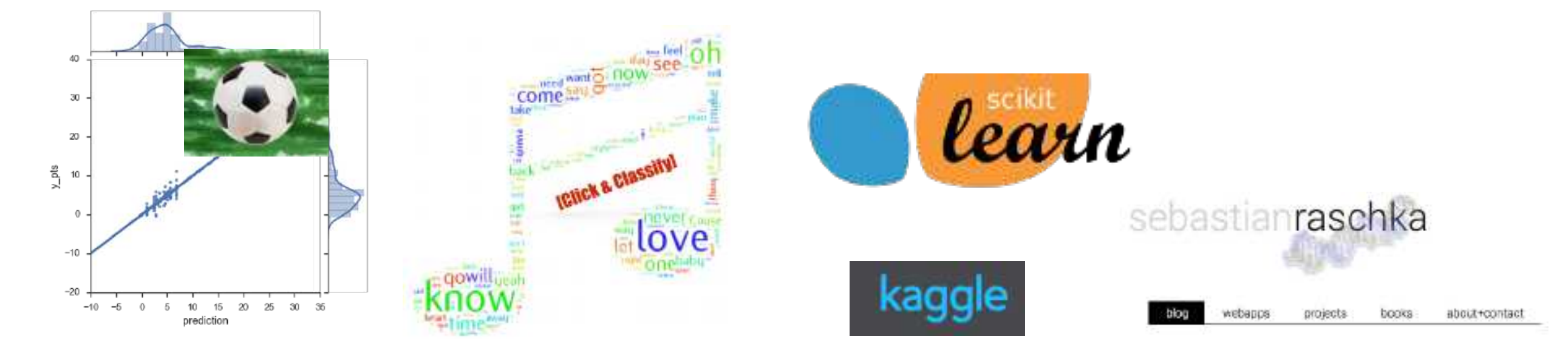

## What is Machine Learning?

"Field of study that gives computers the ability to learn without being explicitly programmed."

(Arthur Samuel, 1959)

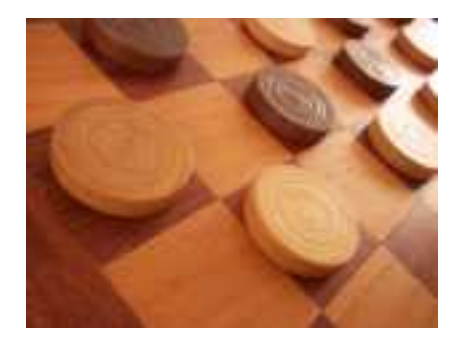

By Phillip Taylor [CC BY 2.0]

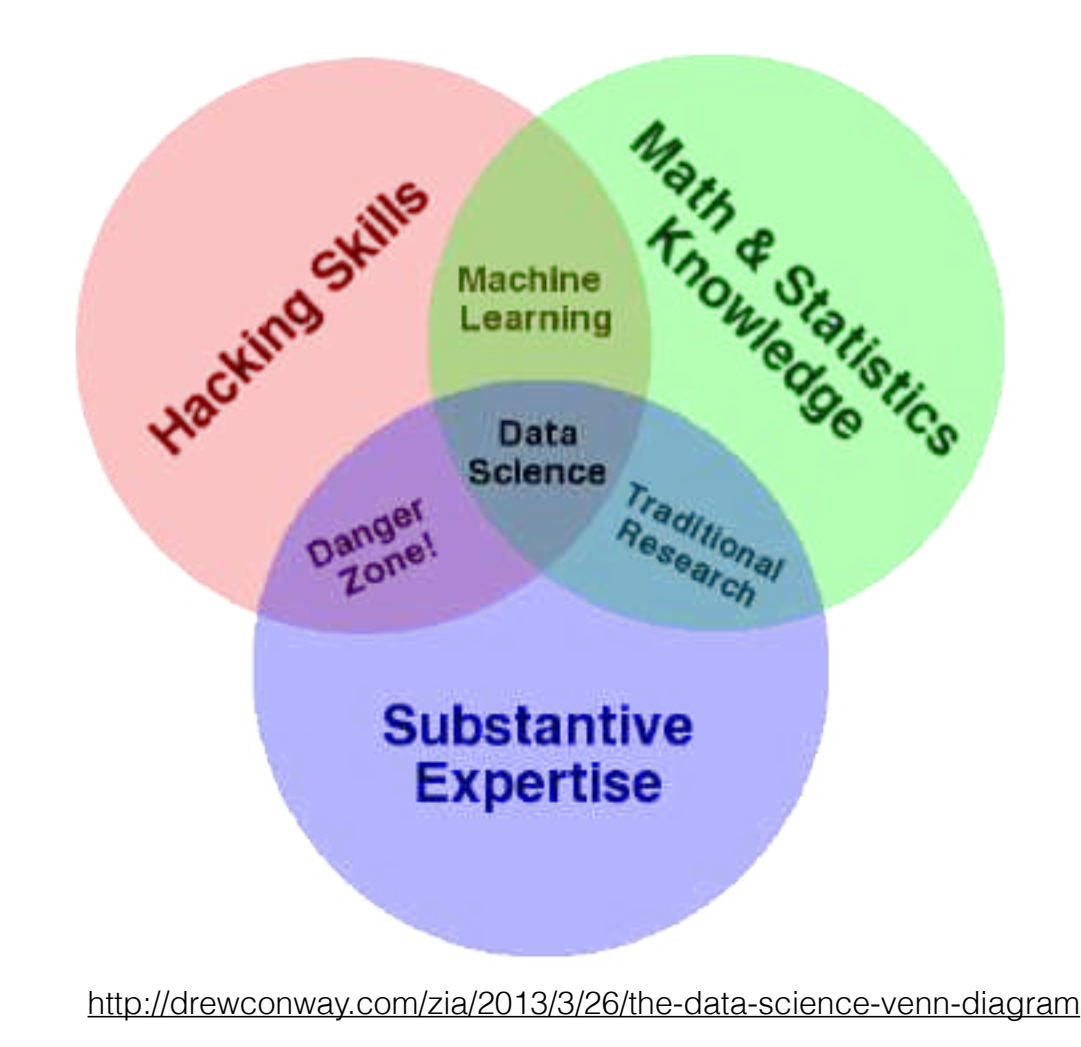

## Examples of Machine Learning

### Text Recognition

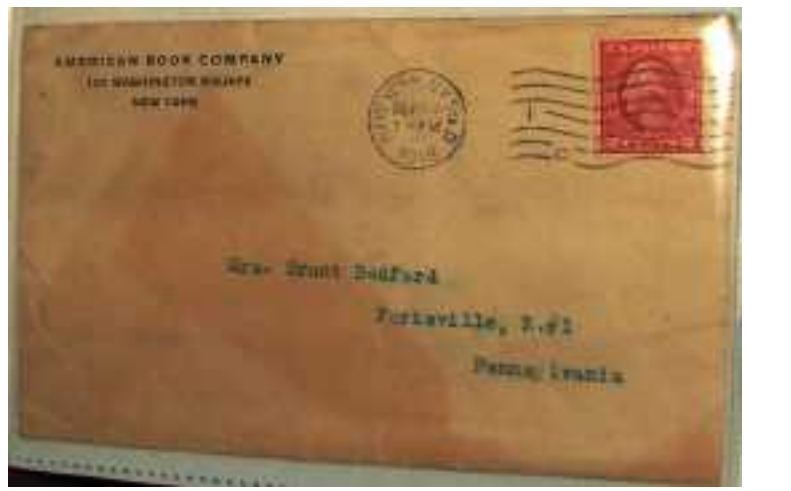

http://commons.wikimedia.org/wiki/ File:American\_book\_company\_1916. letter\_envelope-2.JPG#filelinks [public domain]

### Biology

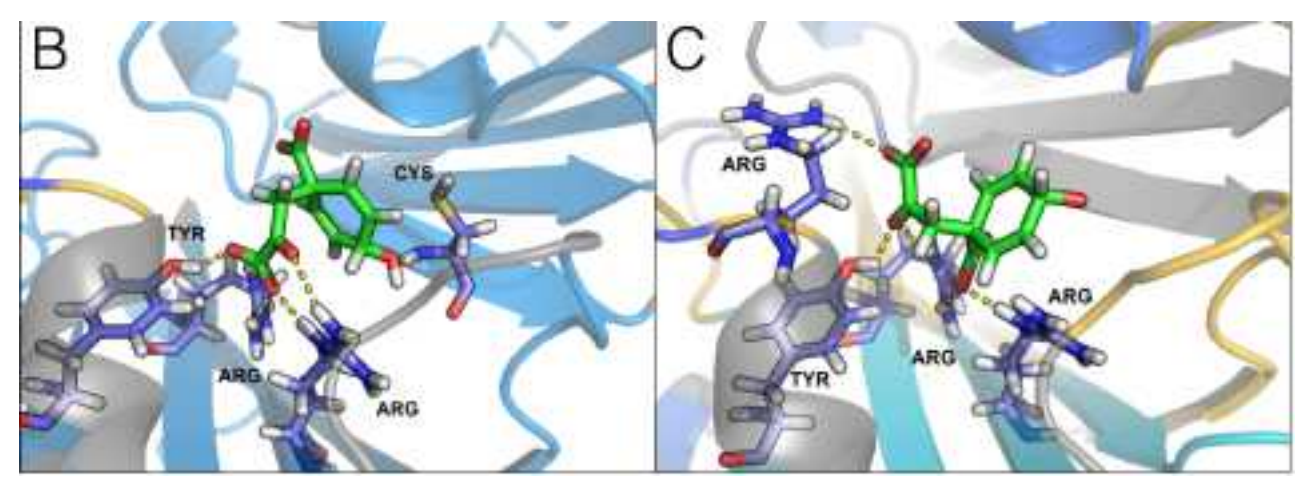

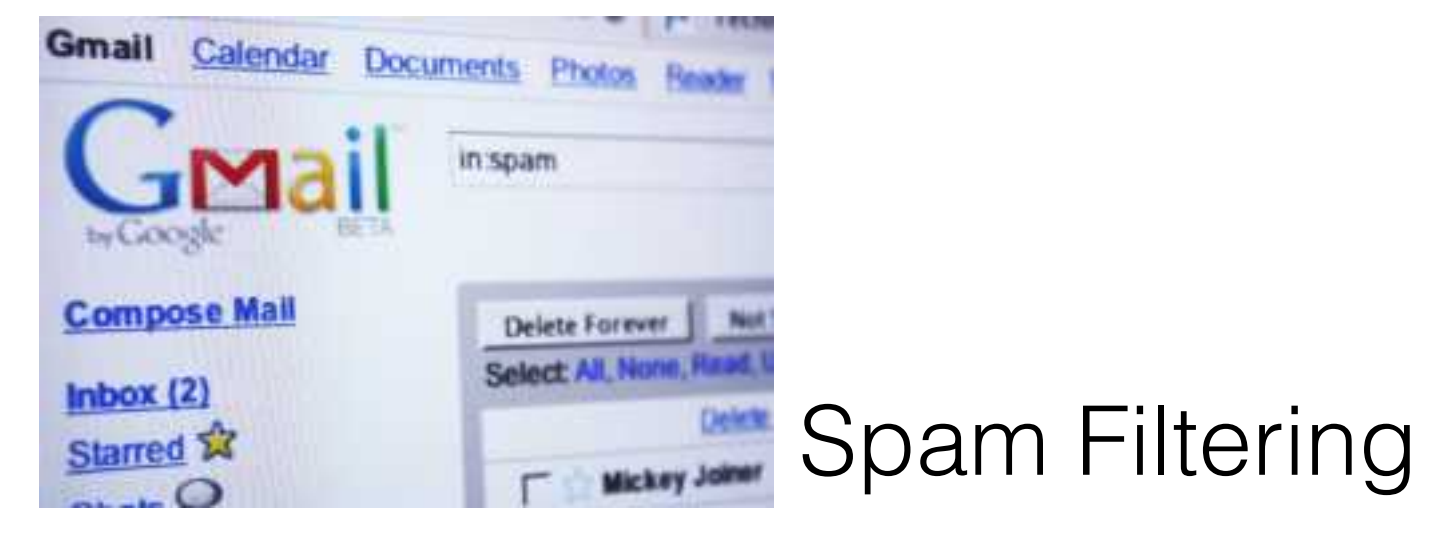

https://flic.kr/p/5BLW6G [CC BY 2.0]

## Examples of Machine Learning

### Self-driving cars

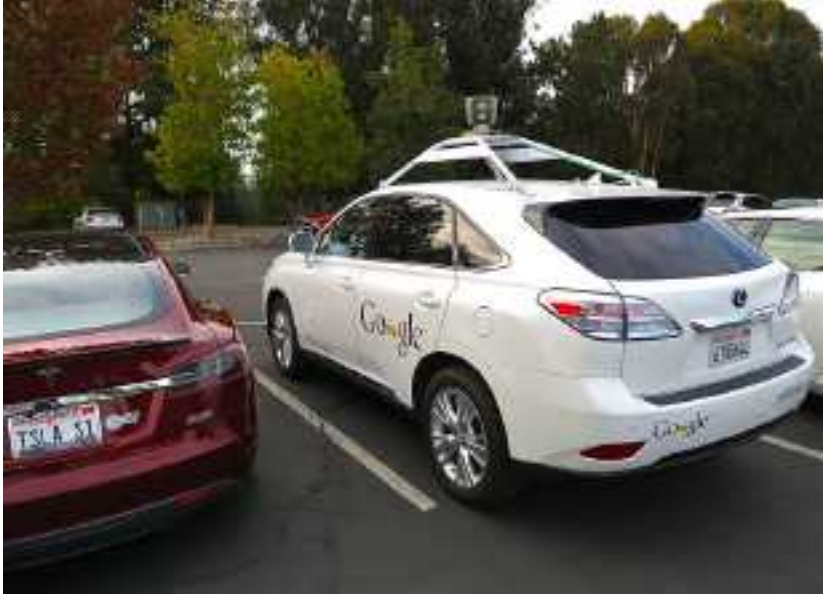

By Steve Jurvetson [CC BY 2.0]

### Recommendation systems

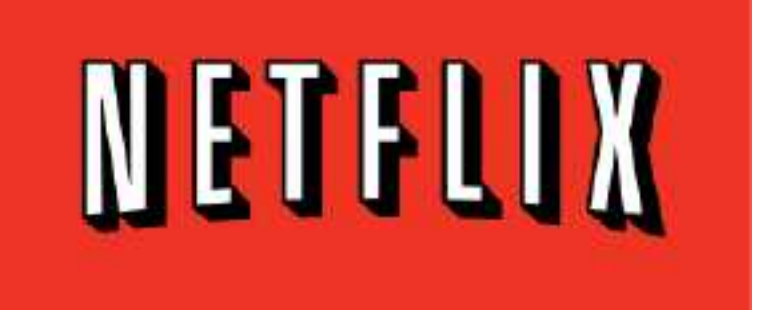

[http://commons.wikimedia.org/wiki/File:Netflix\\_logo.svg](http://commons.wikimedia.org/wiki/File:Netflix_logo.svg) [public domain]

### *and many, many more ...*

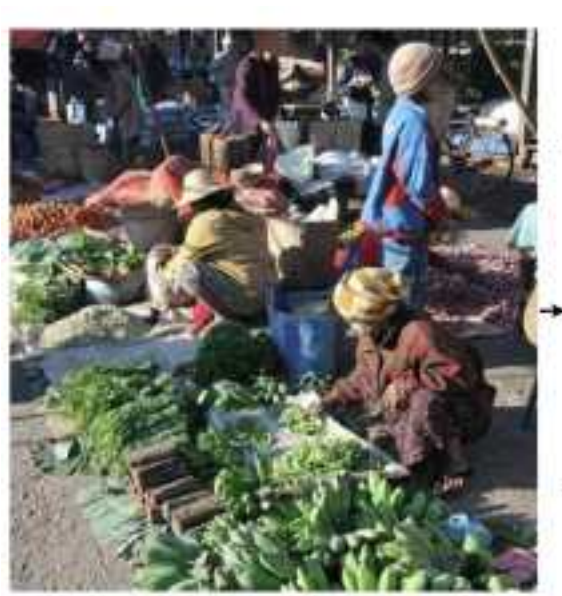

### Photo search

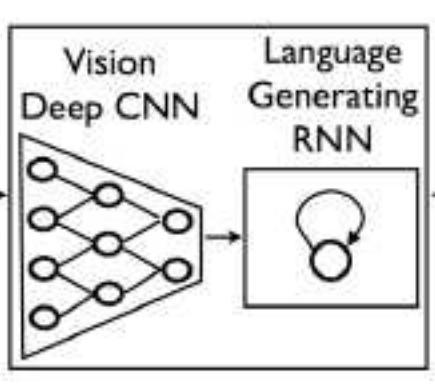

A group of people shopping at an outdoor market.

There are many vegetables at the fruit stand.

<http://googleresearch.blogspot.com/2014/11/a-picture-is-worth-thousand-coherent.html>

How many of you have used machine learning before?

## Our Agenda

- **• Concepts and the big picture**
- **• Workflow**
- **• Practical tips & good habits**

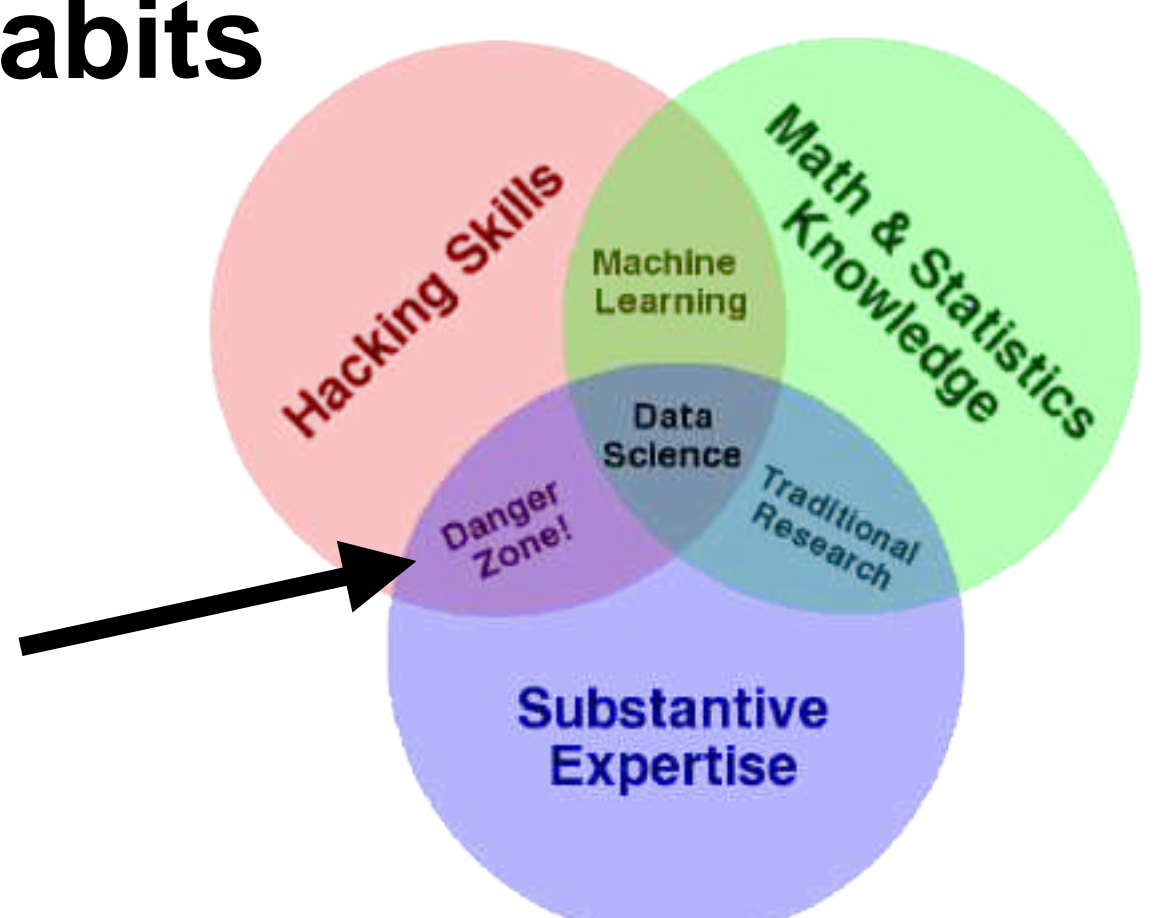

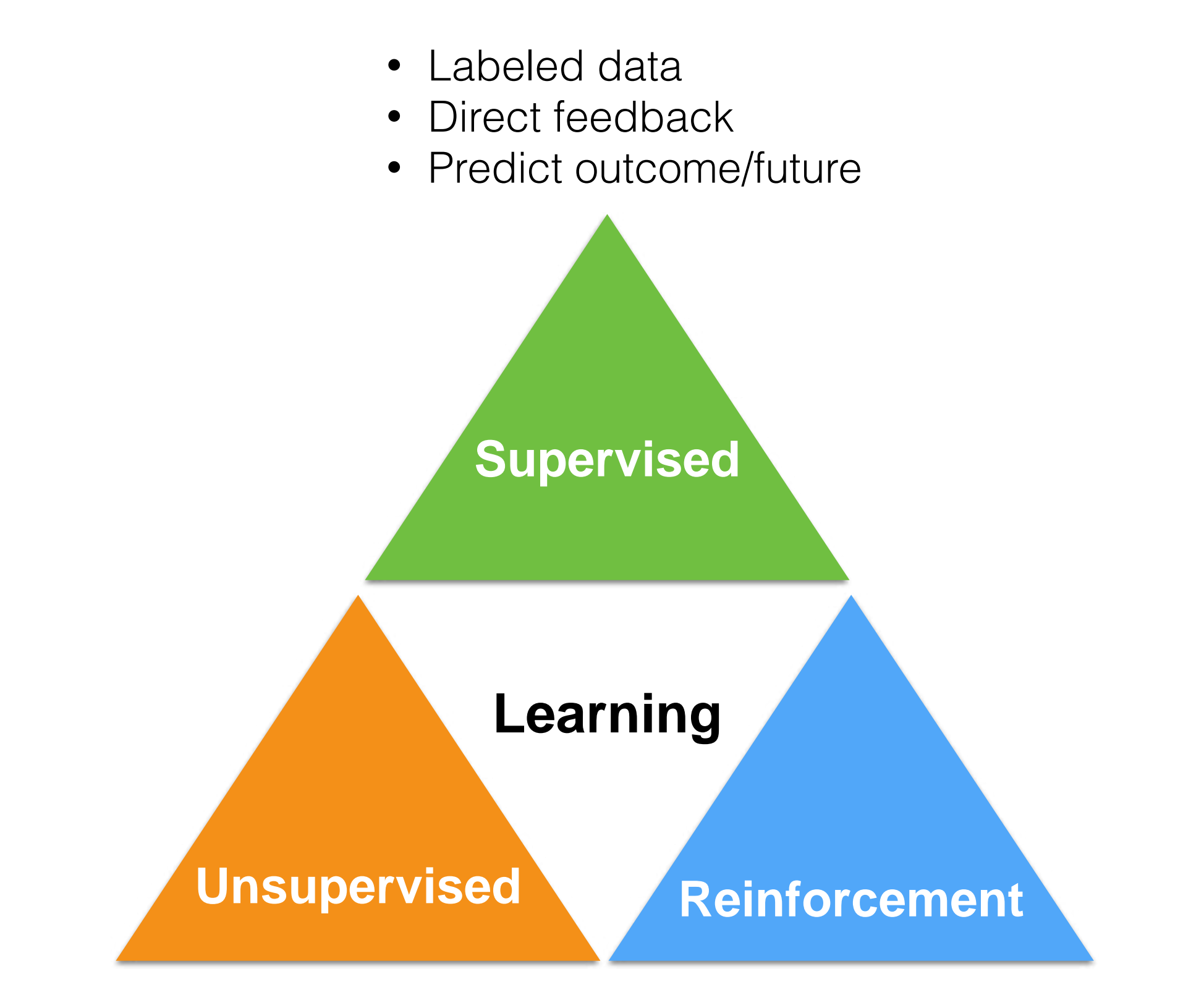

- No labels
- No feedback
- "Find hidden structure"
- Decision process
- Reward system
- Learn series of actions

### Unsupervised Learning **Supervised Learning**

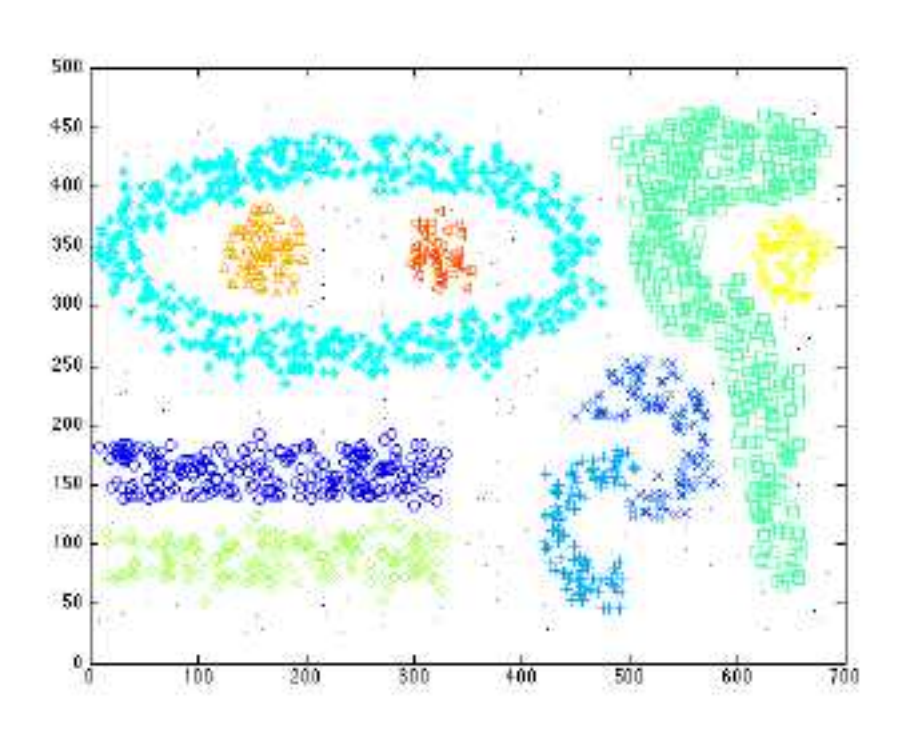

**Clustering:**  [DBSCAN on a toy dataset]

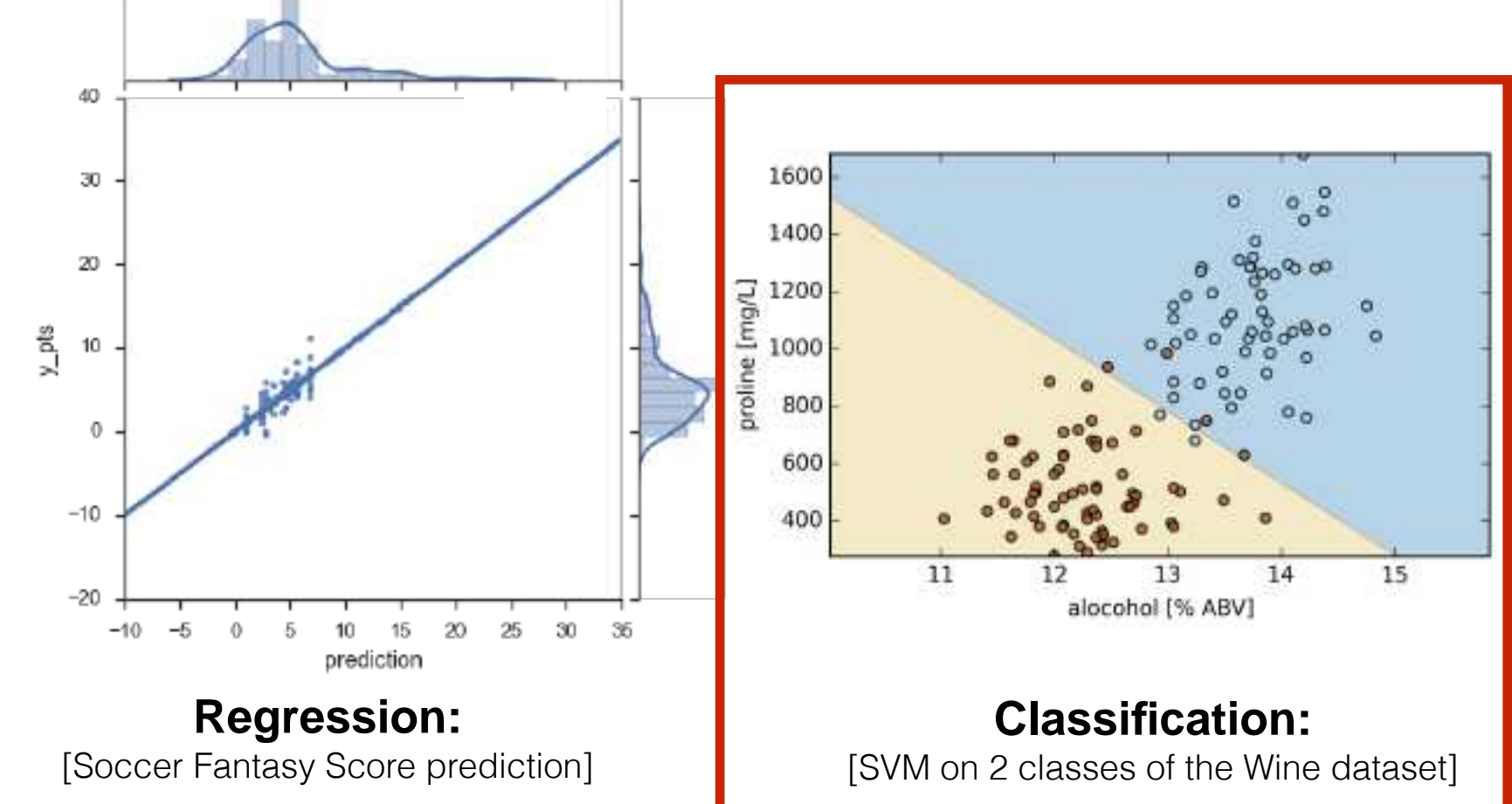

Today's topic

### Nomenclature

### IRIS

#### https://archive.ics.uci.edu/ml/datasets/Iris

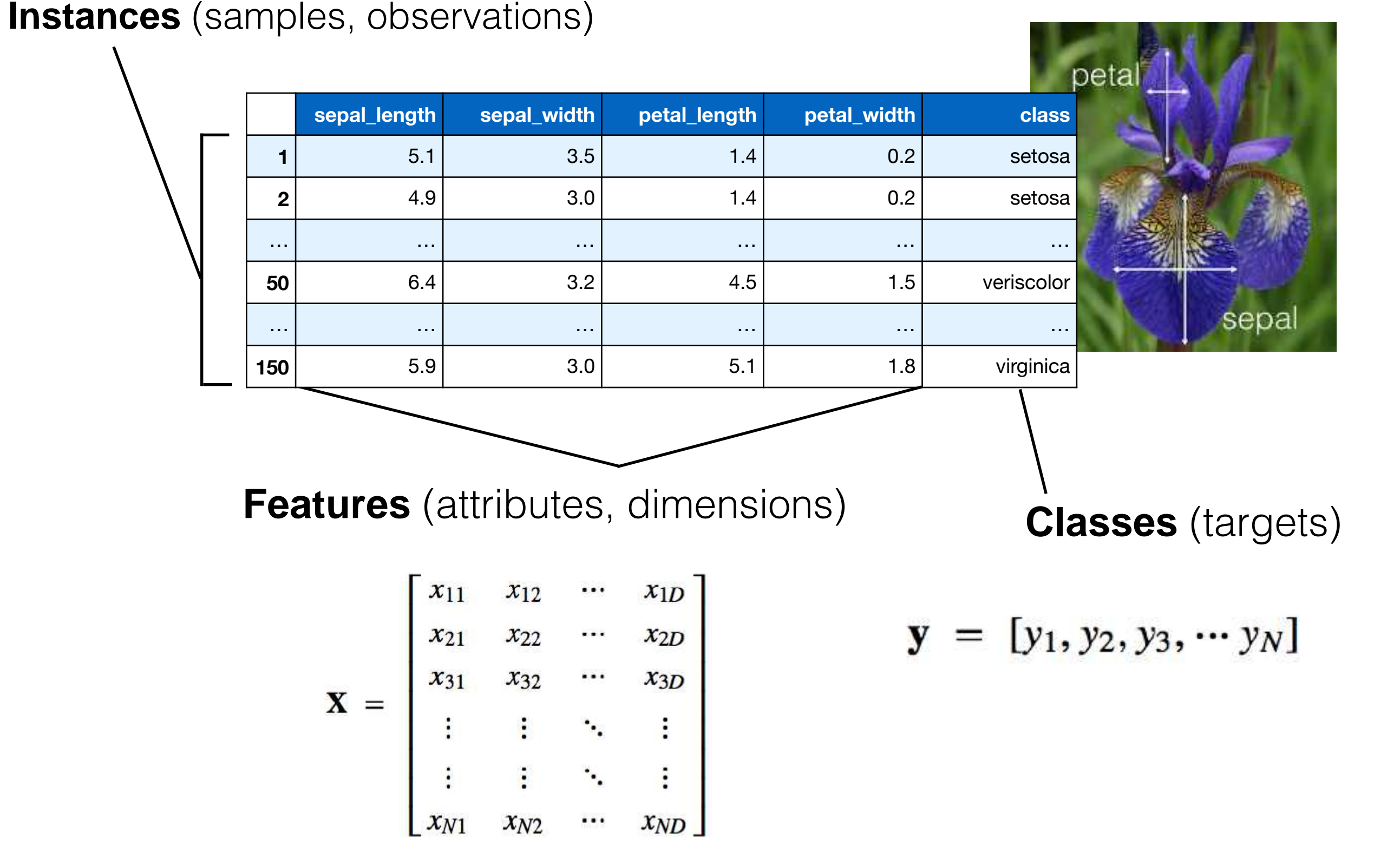

## Classification

**1)** Learn from training data

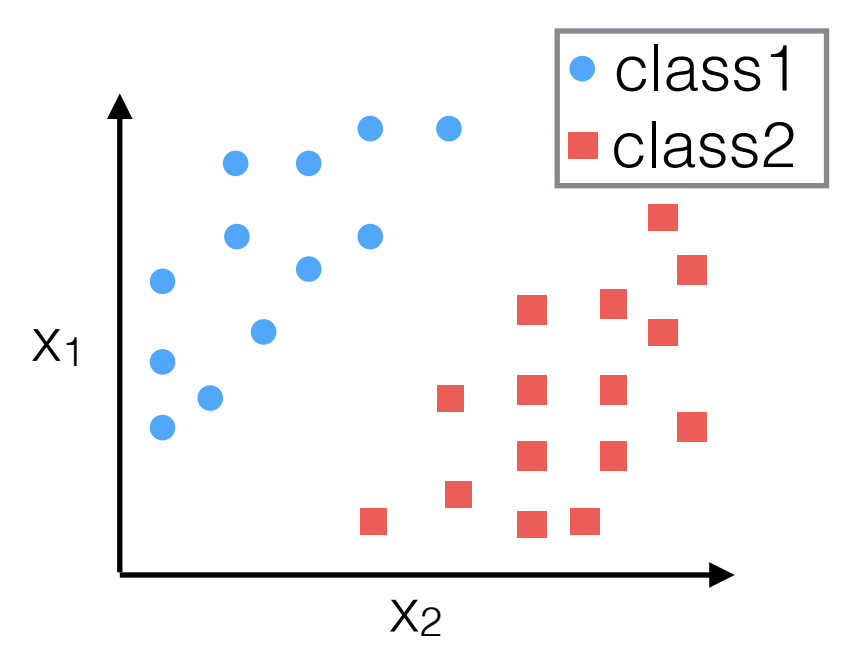

**2)** Map unseen (new) data

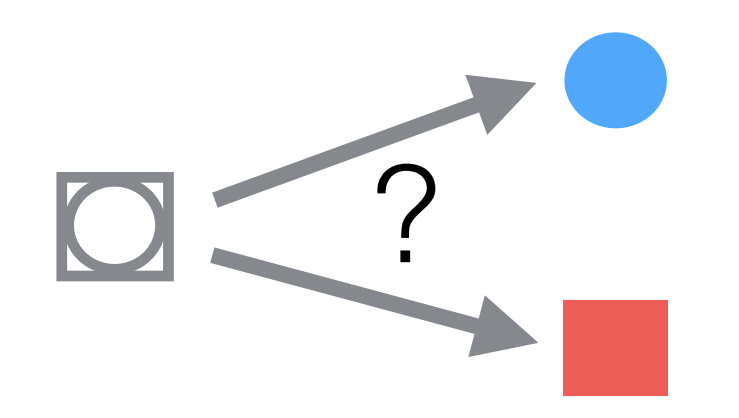

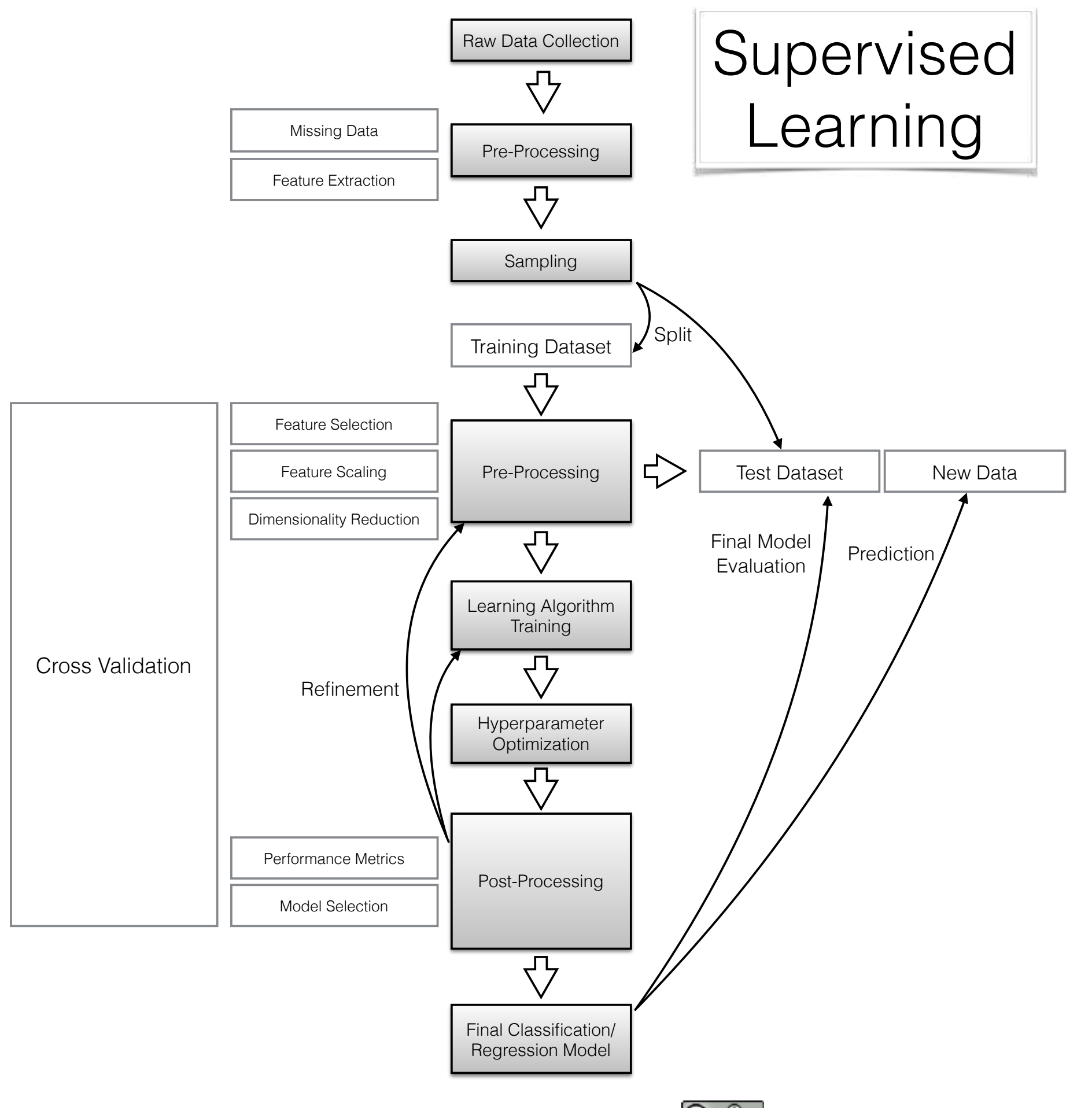

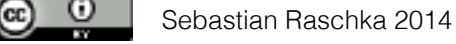

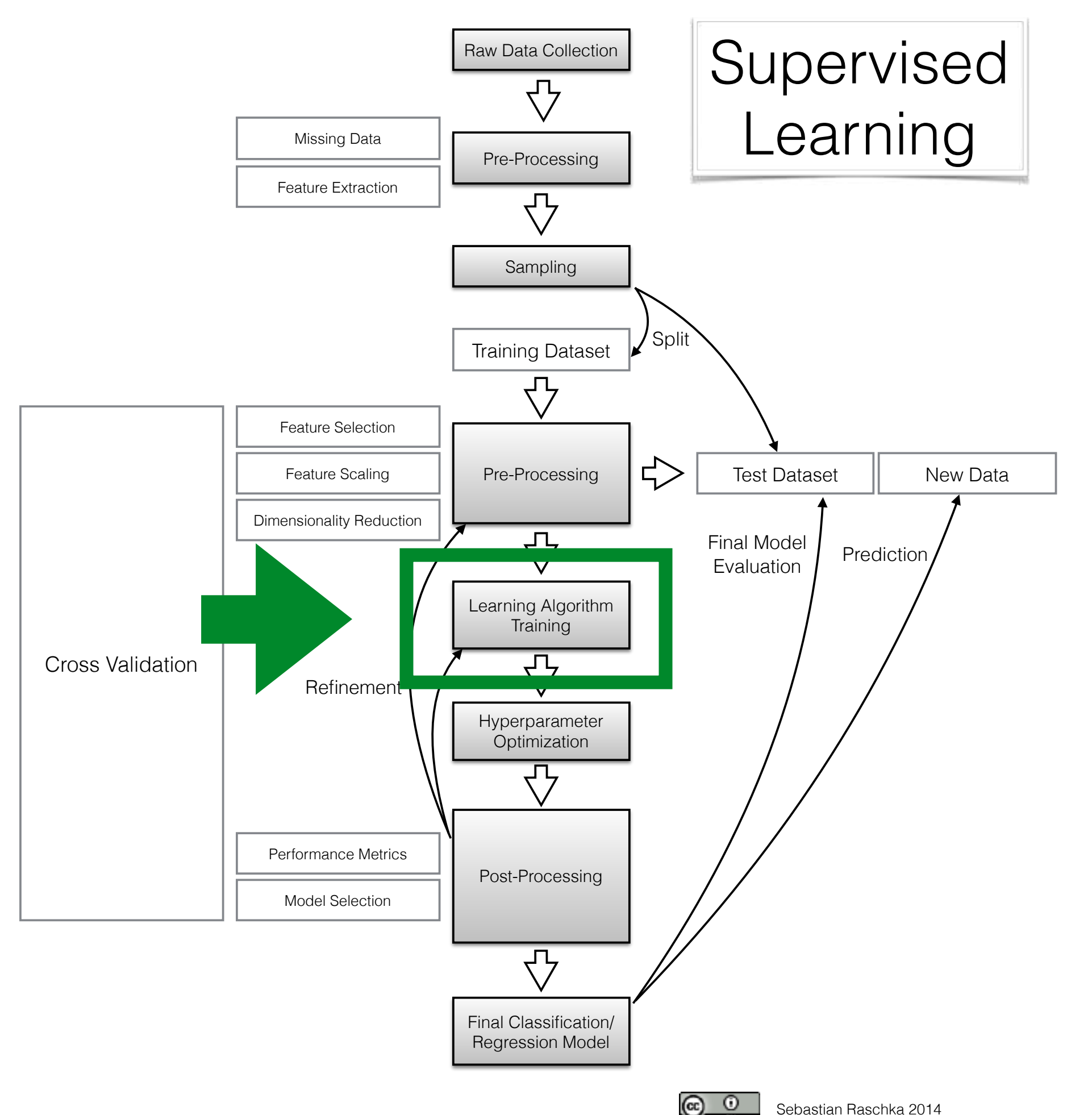

## A Few Common Classifiers

Perceptron Naive Bayes

### Decision Tree

K-Nearest Neighbor

Logistic Regression

#### Artificial Neural Network / Deep Learning

Support Vector Machine

Ensemble Methods: Random Forest, Bagging, AdaBoost

## Discriminative Algorithms

- Map  $x \rightarrow y$  directly.
- E.g., **distinguish** between people speaking different languages **without learning the languages.**
- Logistic Regression, SVM, Neural Networks …

# Generative Algorithms

- Models a more general problem: how the data was generated.
- I.e., the distribution of the class; joint probability distribution p(x,y).
- Naive Bayes, Bayesian Belief Network classifier, Restricted Boltzmann Machine …

### Examples of Discriminative Classifiers: Perceptron

F. Rosenblatt. The perceptron, a perceiving and recognizing automaton Project Para. Cornell Aeronautical Laboratory, **1957.**

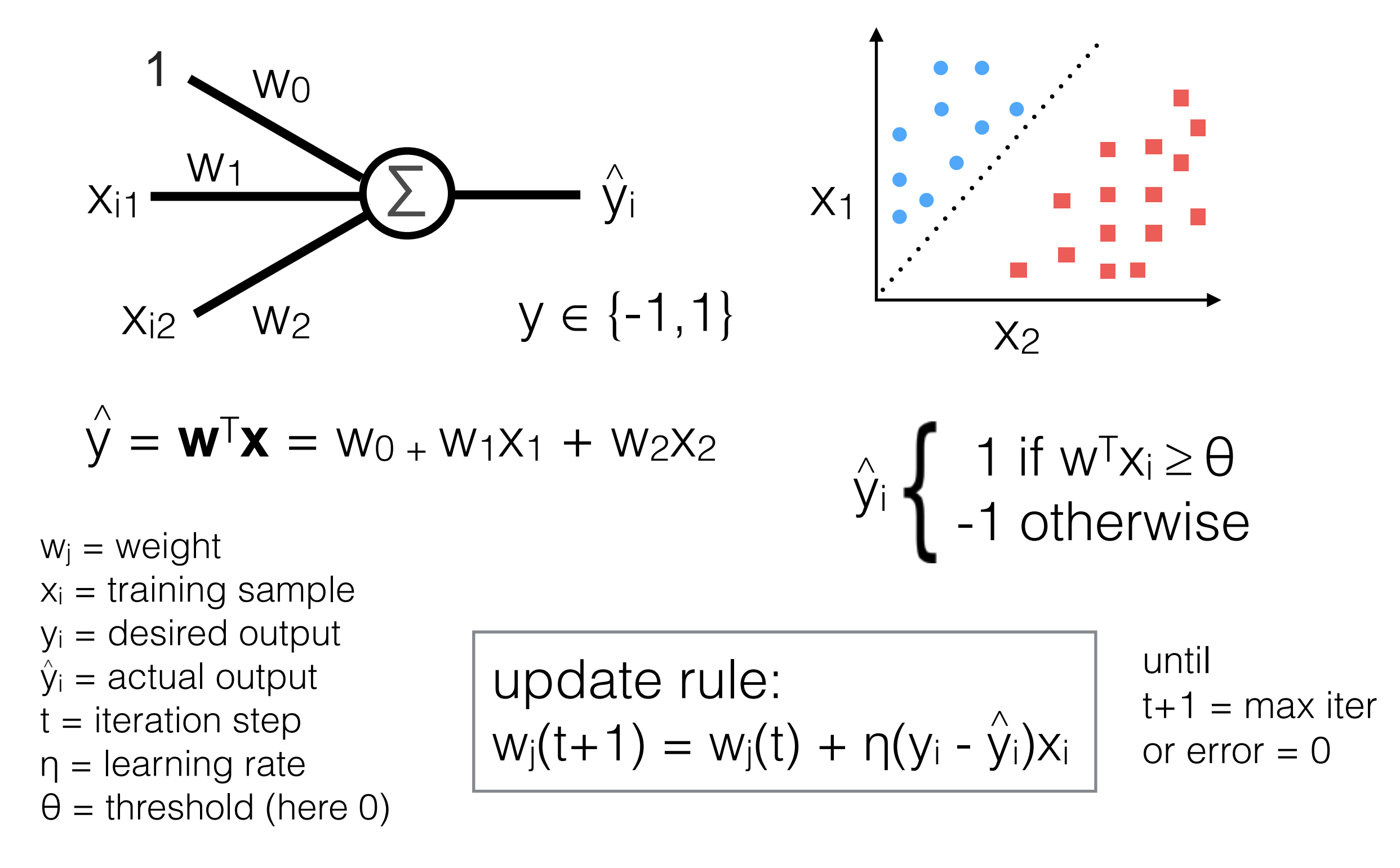

### Discriminative Classifiers: Perceptron

F. Rosenblatt. The perceptron, a perceiving and recognizing automaton Project Para. Cornell Aeronautical Laboratory, 1957.

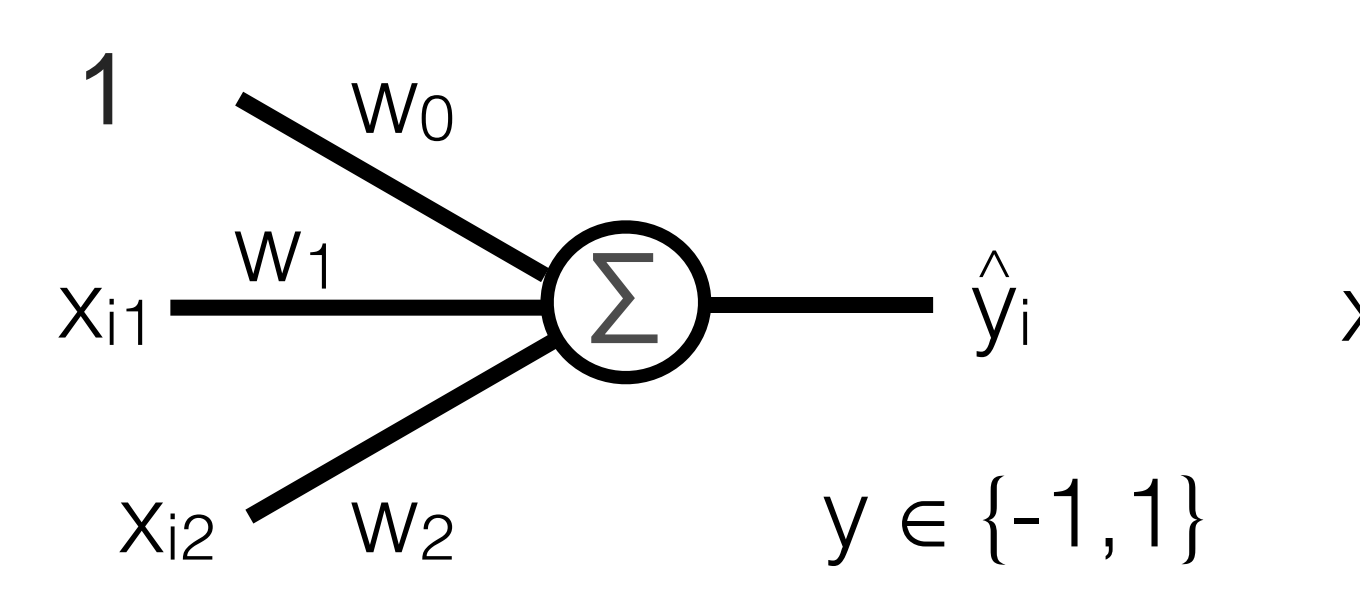

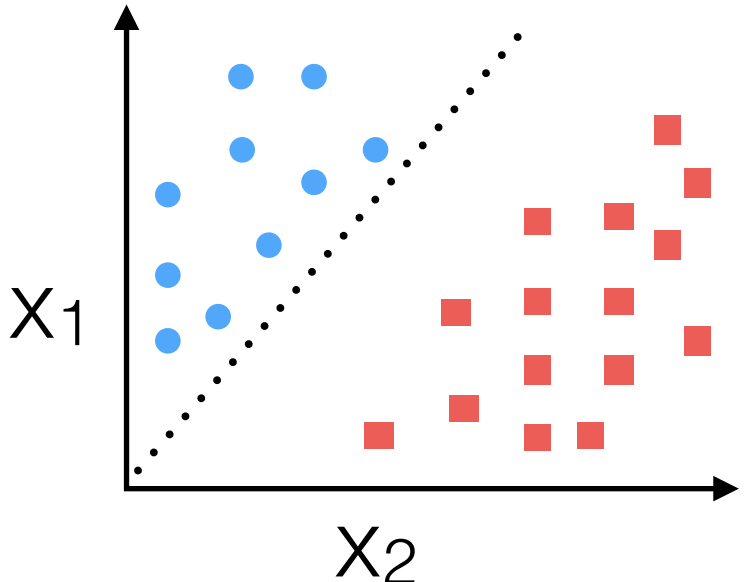

- Binary classifier (one vs all, OVA)
- Convergence problems (set *n* iterations)
- Modification: stochastic gradient descent
- "Modern" perceptron: Support Vector Machine (maximize margin)
- Multilayer perceptron (MLP)

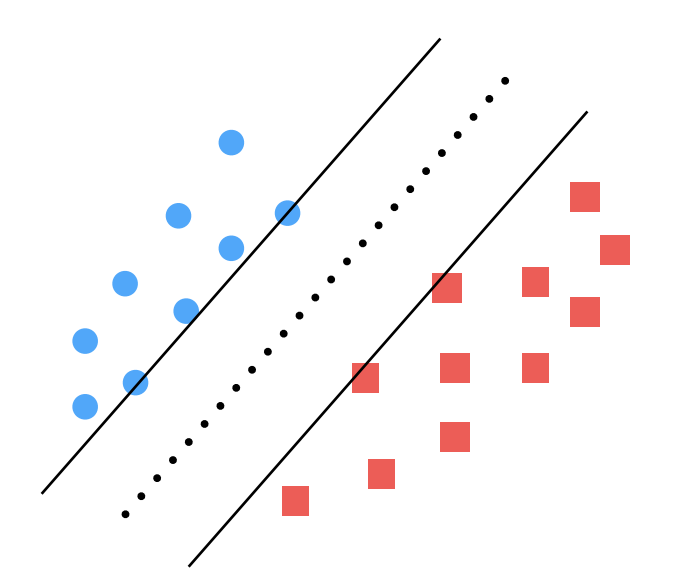

Bayes Theorem:

$$
P(\omega_j | \mathbf{x}_i) = \frac{P(\mathbf{x}_i | \omega_j) P(\omega_j)}{P(\mathbf{x}_i)}
$$

Posterior probability =  $\frac{\text{Likelihood} \times \text{Prior probability}}{\frac{1}{2} + \frac{1}{2}}$ 

Evidence

**Iris example:**  $P("Setosa" | x_i), x_i = [4.5 cm, 7.4 cm]$ 

Bayes Theorem:

$$
P(\omega_j \mid \boldsymbol{x}_i) = \frac{P(\boldsymbol{x}_i \mid \omega_j) \ P(\omega_j)}{P(\boldsymbol{x}_i)}
$$

Decision Rule: pred. class label  $\omega_j$   $\leftarrow$  argmax  $P(\omega_j | \mathbf{x}_i)$ i = 1, …, m

e.g., j ∈ {Setosa, Versicolor, Virginica}

Evidence: 
$$
P(\omega_j | \mathbf{x}_i) = \frac{P(\mathbf{x}_i | \omega_j) P(\omega_j)}{P(\mathbf{x}_i) P(\omega_j)}
$$

\nPrior probability:  $P(\omega_j) = \frac{N_{\omega_j}}{N_c}$  (class frequency)

Class-conditional probability (here Gaussian kernel):

$$
P(x_{ik}|\omega_j) = \sqrt{(2 \pi \sigma_{\omega j}^2)} \exp\left(-\frac{(x_{ik} - \mu_{\omega j})^2}{2\sigma_{\omega j}^2}\right)
$$

$$
P(\mathbf{x}_i|\omega_j) = \prod_{i=1}^{d} P(x_{ik}|\omega_j)
$$

 $k=1$ 

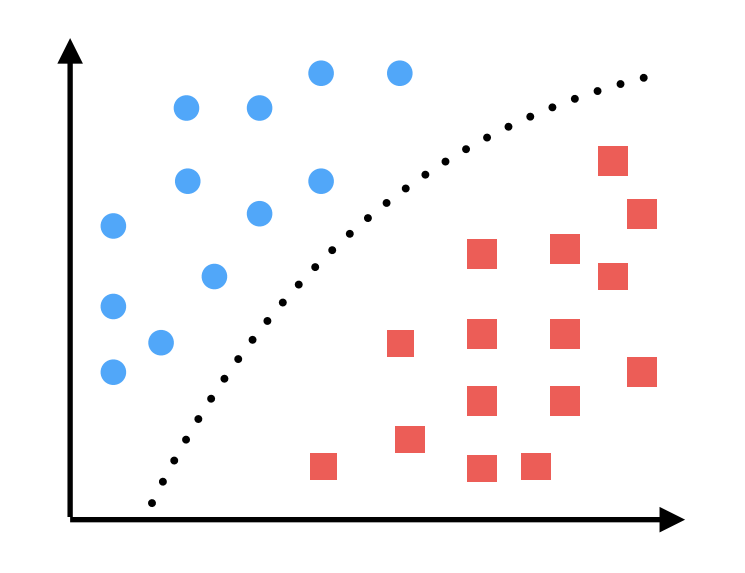

- Naive conditional independence assumption typically violated
- Works well for small datasets
- Multinomial model still quite popular for text classification (e.g., spam filter)

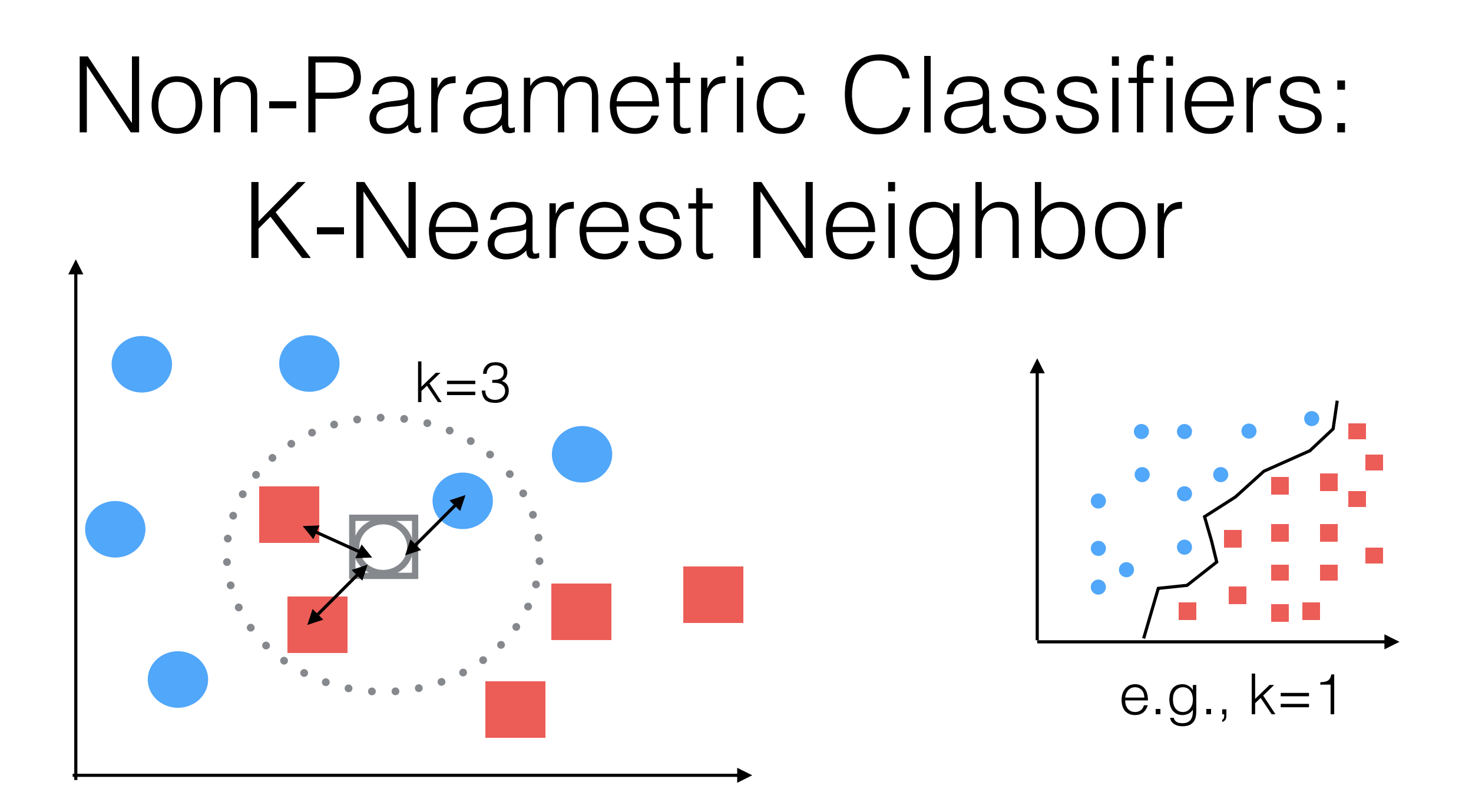

- Simple!
- Lazy learner
- Very susceptible to curse of dimensionality

## Iris Example

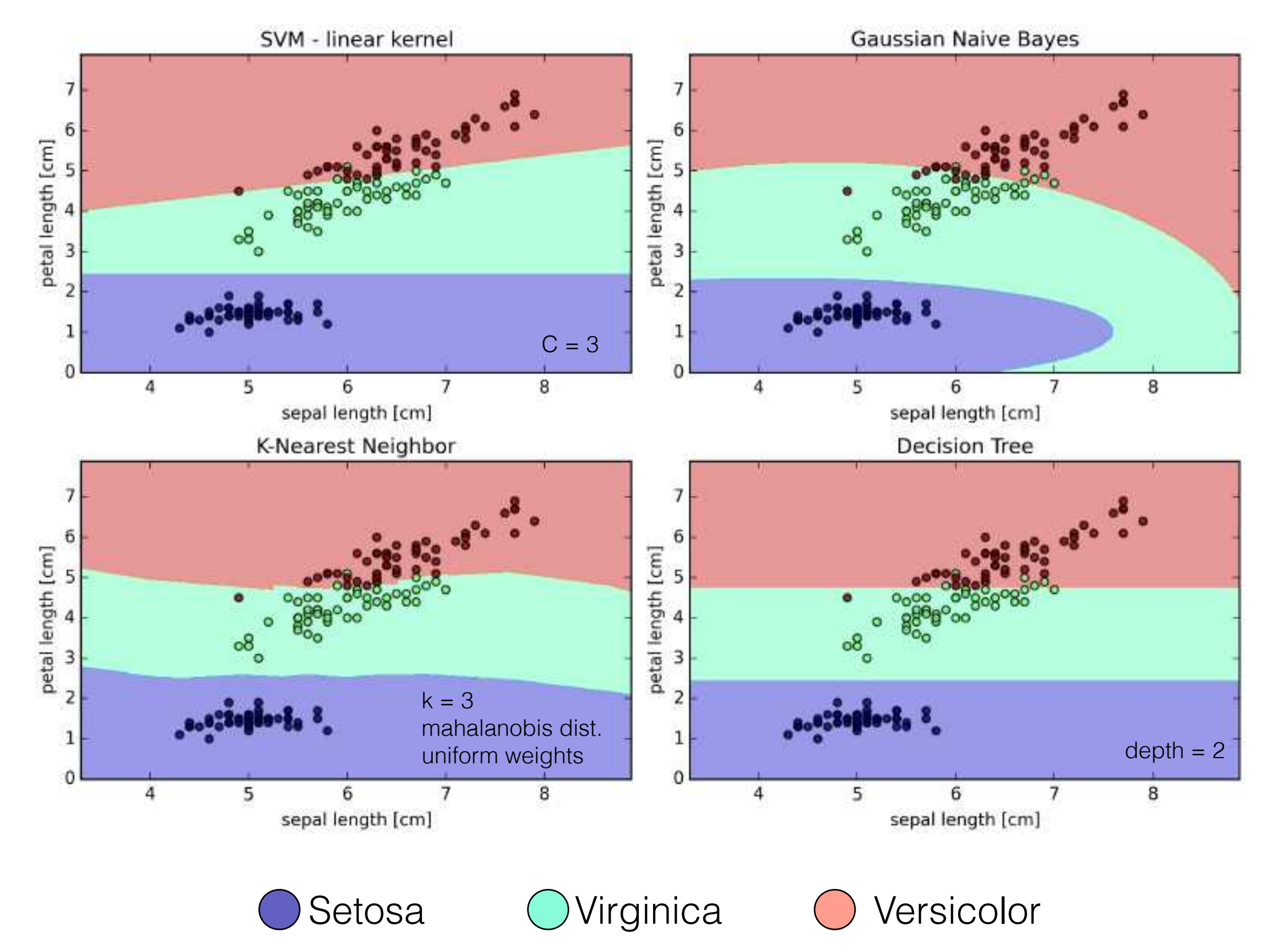

## Decision Tree

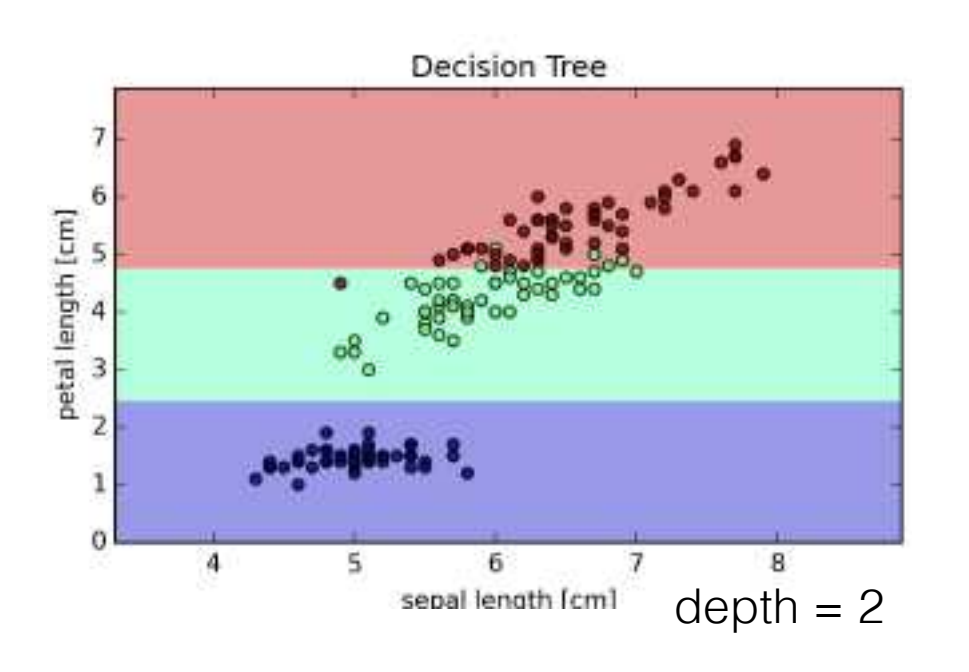

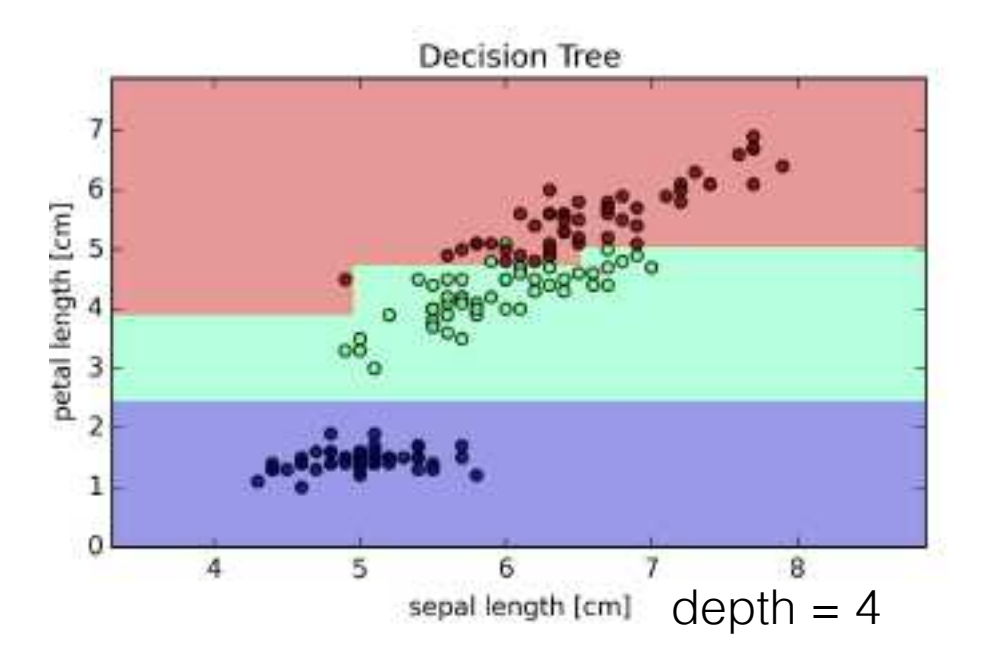

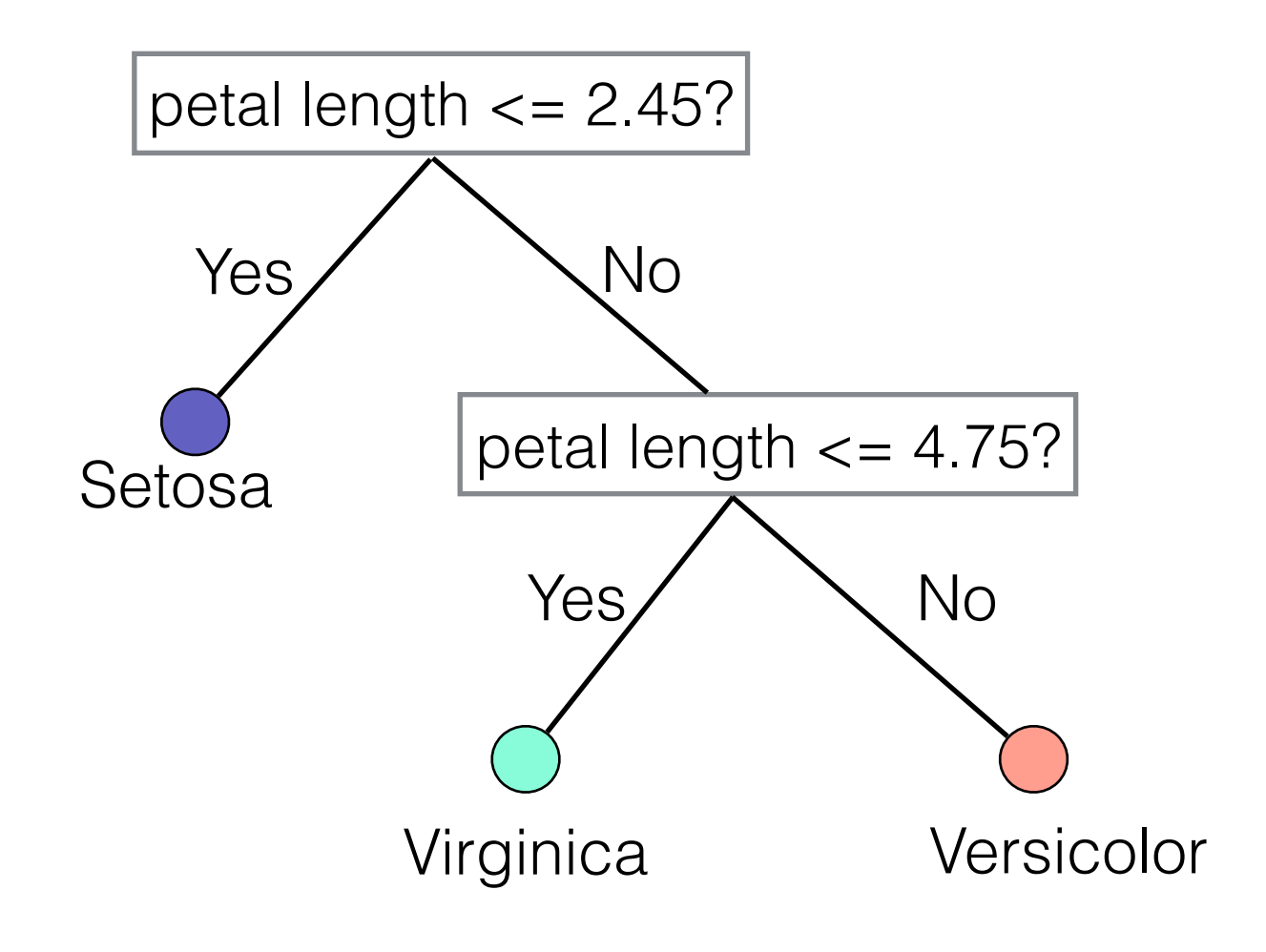

$$
Entropy = \sum_i -p_i log_k p_i
$$

e.g.,  $2(-0.5 \log_2(0.5)) = 1$ 

**Information Gain** = entropy(parent) – [avg entropy(children)]

## "No Free Lunch" :(

D. H. Wolpert. The supervised learning no-free-lunch theorems. In Soft Computing and Industry, pages 25–42. Springer, 2002.

## Our model is a simplification of reality Simplification is based on assumptions (model bias) Assumptions fail in certain situations

Roughly speaking:

**"No one model works best for all possible situations."**

# Which Algorithm?

- What is the size and dimensionality of my training set?
- Is the data linearly separable?

 $\bullet$  ...

- How much do I care about computational efficiency?
	- Model building vs. real-time prediction time
	- Eager vs. lazy learning / on-line vs. batch learning
	- prediction performance vs. speed
- Do I care about interpretability or should it "just work well?"

![](_page_26_Figure_0.jpeg)

![](_page_26_Picture_1.jpeg)

#### **Missing Values:**

- Remove features (columns)
- Remove samples (rows)
- Imputation (mean, nearest neighbor, …)

#### **Feature Scaling:**

e.g., *standardization:*

$$
Z = \frac{X_{ik} - \mu_k}{\sigma_k} \quad (u
$$

**(use same parameters for the test/new data!)**

- Faster convergence (gradient descent)
- Distances on same scale (k-NN with Euclidean distance)
- Mean centering for free
- Normal distributed data
- Numerical stability by avoiding small weights

#### **Sampling:**

- Random split into training and validation sets
- Typically 60/40, 70/30, 80/20
- Don't use validation set until the very end! (overfitting)

# Categorical Variables

![](_page_28_Figure_1.jpeg)

![](_page_28_Picture_146.jpeg)

![](_page_29_Figure_0.jpeg)

This work is licensed under a Creative Commons Attribution 4.0 International License.

## Generalization Error and Overfitting

![](_page_30_Figure_1.jpeg)

### How well does the model perform on unseen data?

## Generalization Error and Overfitting

![](_page_31_Figure_1.jpeg)

![](_page_31_Figure_2.jpeg)

![](_page_31_Figure_3.jpeg)

![](_page_31_Picture_4.jpeg)

![](_page_31_Figure_5.jpeg)

![](_page_31_Figure_6.jpeg)

### Error Metrics: Confusion Matrix

![](_page_32_Figure_1.jpeg)

## Error Metrics

![](_page_33_Figure_1.jpeg)

$$
Accuracy = \frac{TP + TN}{FP + FN + TP + TN}
$$

$$
= 1 - Error
$$

False Positive Rate = 
$$
\frac{FP}{N}
$$

 $P_{\text{obs}}$  TP  $\binom{nac}{2}$  P *True Positive Rate = (Recall)*

"micro" and "macro" averaging for multi-class

$$
Precision = \frac{TP}{TP + FP}
$$

### Receiver Operating Characteristic (ROC) Curves

![](_page_34_Figure_1.jpeg)

## Model Selection

![](_page_35_Figure_1.jpeg)

### k-fold CV and ROC

![](_page_36_Figure_1.jpeg)

## Feature Selection

### **IMPORTANT!**

**(Noise, overfitting, curse of dimensionality, efficiency)**

- Domain knowledge
- Variance threshold
- Exhaustive search
- Decision trees

- …

Simplest example: Greedy Backward Selection

start: 
$$
\mathbf{X} = [\mathbf{x}_1, \mathbf{x}_2, \mathbf{x}_3, \mathbf{x}_4]
$$
  
\n $\mathbf{X} = [\mathbf{x}_1, \mathbf{x}_3, \mathbf{x}_4]$   
\nstop:  $\mathbf{X} = [\mathbf{x}_1, \mathbf{x}_3]$   
\n(if d = k)

# Dimensionality Reduction

- Transformation onto a new feature subspace
- e.g., Principal Component Analysis (PCA)
- Find directions of maximum variance
- Retain most of the information

![](_page_38_Figure_5.jpeg)

## PCA in 3 Steps

![](_page_39_Figure_1.jpeg)

$$
\Sigma = \begin{bmatrix} \sigma^2{}_1 & \sigma_{12} & \sigma_{13} & \sigma_{14} \\ \sigma_{21} & \sigma^2{}_2 & \sigma_{23} & \sigma_{24} \\ \sigma_{31} & \sigma_{32} & \sigma^2{}_3 & \sigma_{34} \\ \sigma_{41} & \sigma_{42} & \sigma_{43} & \sigma^2{}_4 \end{bmatrix}
$$

## PCA in 3 Steps

### **2. Eigendecomposition and sorting eigenvalues**

![](_page_40_Figure_2.jpeg)

PC 4

 $\Omega$ 

PC<sub>1</sub>

PC<sub>2</sub>

PC<sub>3</sub>

## PCA in 3 Steps

### **3. Select top k eigenvectors and transform data**

![](_page_41_Figure_2.jpeg)

```
df = pd.read_csv('../data/iris_data.csv')le = LabelEncoder()Hyperparameter Optimization:
X = df.iloc[:, 0:4]y = le.fit transform(df['class'].values)GridSearch in scikit-learnpipeline = Pipeline([( 'scl', StandardScaler()),
                    ('sel', SelectKBest()),
                    ('c1f', SVC(random state=1))])
param grid = [{ ['sel k': [1, 2, 3, 4],
              'clf C': [0.1, 1, 10, 100],
              'clf kernel': ['linear']},
             {'sel k': [1, 2, 3, 4]},'clf C': [0.1, 1, 10, 100],
              'clf gamma': [0.0001, 0.001, 0.01, 0.1],
              'clf kernel': ['rbf']}]
grid search = GridSearchCV(pipeline,
                          param grid=param grid,
                          verbose=1,
                          cv=10.
                          scoring='accuracy',
                          n jobs=2)
grid search.fit(X, y)
print(grid search.best estimator)
print (grid search.best score )
Fitting 10 folds for each of 80 candidates, totalling 800 fits
[Parallel(n jobs=2)]: Done 1 jobs
                                           elapsed:
                                                      0.0s[Parallel(n jobs=2)]: Done 50 jobs
                                          elapsed:
                                                      0.3s[Parallel(n jobs=2)]: Done 200 jobs
                                          elapsed:
                                                      1.1s[Parallel(n jobs=2)]: Done 450 jobs
                                          elapsed:
                                                      2.68
[Parallel(n jobs=2)]: Done 800 out of 800 | elapsed:
                                                      4.6s finished
Pipeline(steps=[('scl', StandardScaler(copy=True, with mean=True, with std=True)), ('sel', SelectKBe
st(k=4, score func=<function f classif at 0x105e23bf8>)), ('clf', SVC(C=1, cache size=200, class wei
ght=None, coef0=0.0, degree=3, gamma=0.1,
 kernel='rbf', max iter =- 1, probability = False, random state = 1,
  shrinking=True, tol=0.001, verbose=False))])
0.98
```
![](_page_43_Figure_0.jpeg)

![](_page_43_Figure_1.jpeg)

### **Non-Linear Problems - XOR gate**

## Kernel Trick

Kernel function  $\mathbf{x} \rightarrow \phi(\mathbf{x})$ Kernel  $\kappa(\mathbf{x}_i, \mathbf{x}_j) = \phi(\mathbf{x}_i)^T \phi(\mathbf{x}_j)$ 

Map onto high-dimensional space (non-linear combinations)

$$
\mathbf{x} = \begin{bmatrix} x_1 & x_2 \end{bmatrix} \qquad \mathbf{x} \in \mathbb{R}^d
$$
  

$$
\mathbf{x}' = \begin{bmatrix} x_1 & x_2 & x_1x_2 & x_1^2 & x_1x_2^3 & \dots \end{bmatrix} \qquad \mathbf{x} \in \mathbb{R}^k \quad (k >> d)
$$

## Kernel Trick

Trick: No explicit dot product!

Radius Basis Function (RBF) Kernel:

$$
\kappa(\mathbf{x}_i, \mathbf{x}_j) = exp\left(-\frac{\|\mathbf{x}_i - \mathbf{x}_j\|_2^2}{2\sigma^2}\right)
$$

$$
\kappa(\mathbf{x}_i, \mathbf{x}_j) = exp\bigg(-\gamma \, \|\mathbf{x}_i - \mathbf{x}_j\|_2^2\bigg)
$$

Kernel PCA

$$
Cov = \frac{1}{N} \sum_{i=1}^{N} \mathbf{x}_i^T \mathbf{x}_i
$$

$$
Cov = \frac{1}{N} \sum_{i=1}^{N} \phi(\mathbf{x}_i)^T \phi(\mathbf{x}_i)
$$

![](_page_46_Figure_3.jpeg)

![](_page_47_Figure_0.jpeg)

![](_page_47_Picture_1.jpeg)

## **Thanks!**

## Questions?

![](_page_48_Picture_2.jpeg)

![](_page_48_Picture_3.jpeg)

[mail@sebastianraschka.com](mailto:mail@sebastianraschka.com)

**C GitHub** <https://github.com/rasbt>

## Additional Slides

# Inspiring Literature

![](_page_50_Picture_1.jpeg)

P. N. Klein. Coding the Matrix: Linear Algebra Through Computer Science Applications. Newtonian Press, 2013.

![](_page_50_Picture_3.jpeg)

S. Gutierrez. Data Scientists at Work. Apress, 2014.

![](_page_50_Picture_5.jpeg)

R. Schutt and C. O'Neil. Doing Data Science: Straight Talk from the Frontline. O'Reilly Media, Inc., 2013.

![](_page_50_Picture_7.jpeg)

R. O. Duda, P. E. Hart, and D. G. Stork. Pattern classification. 2nd. Edition. New York, 2001.

# Useful Online Resources

#### **Stanford**

#### Machine Learning

Learn about the most effective machine learning to practice implementing them and getting them to w

Preview Lectures

#### Instructors

![](_page_51_Picture_6.jpeg)

**Stanford University** 

**Andrew Ng** 

#### <https://www.coursera.org/course/ml>

![](_page_51_Picture_9.jpeg)

#### <http://stats.stackexchange.com>

![](_page_51_Picture_11.jpeg)

<http://www.kaggle.com>

# My Favorite Tools

![](_page_52_Picture_1.jpeg)

<http://scikit-learn.org/stable/>

![](_page_52_Picture_3.jpeg)

![](_page_52_Picture_4.jpeg)

<http://www.numpy.org>

<http://pandas.pydata.org>

#### Seaborn

![](_page_52_Picture_8.jpeg)

<http://stanford.edu/~mwaskom/software/seaborn/>

![](_page_52_Picture_10.jpeg)

Install Docs Videos News Cite Sponsors Donate

#### The IPython Notebook

<http://ipython.org/notebook.html>

![](_page_53_Figure_0.jpeg)

![](_page_53_Figure_1.jpeg)

![](_page_54_Figure_0.jpeg)

![](_page_54_Picture_1.jpeg)

**Generalization error!**

The problem of overfitting